# **REPORT ON THE ANSI X3J6 MEETING**

## Lynne A. Price

Supported by TUG, I spent January 25-29 in Lancaster, Pennsylvania attending a meeting of the ANSI **X3J6 Text** Pmceaeing Language **Standards**  Committee. The committee is defining a standard language with facilities for **text** editing, text **fop**  matting, and generalized markup. For text editing, the object is to identify basic editing functions and a macro facility so that an individual user can take a **personal** macro file from system to system and not need to learn a new editor for each computer. For **text** formatting, the object is to be able to produce readable output on different systems from a single source file. It is understood that line breaks, hyphenation, page breaks, and so on cannot be preserved across different facilities. The output devices considered include daisy-wheel printers, word-processing equipment, and high-resolution typesetters. Text markup refers to labelling elements of a document-titles, chapters, footnotes, etc. The goal for generalired markup is to itemize the elements needed for common types of documents, eo that input for various document formattem could be automatically prepared **from** a source file containing the text to be formatted interspersed with markup codes. Thus, preproceasors might exist to translate source **files** from the standard markup language to TFX input form, to **SCRIBE** input form, to **APS-5** input form, etc.

Of the fifteen individuals in Lancaster, approximately half were committee members **(to** join, an individual must attend **two** meeting6 and pay \$100). This attendance is fairly typical, although the mailing list has about sixty names. The comrnittee has *been* meeting four timea a **year,** for weeklong sessions. The next meetings *are* scheduled for Phoenix in April, Edmonton in Augut, New Hampshire in October, and the Bay **Area** in January or February. If the current schedule, which calls for completion of the standard in 1983, can be met, only three meetings will be required next year. Once the standard is approved, the committee will continue to have short meetings once or twice a year; activity will then increase as the five-year review approaches.

I can forward a copy of the not-yet-completed draft standard (dated **just** before the **Laneaater**  meeting) to any interested TUG member. The X3J6 formatting language **has** been greatly influenced by the concepts of boxes and glue as used by TFX. It is currently assumed that it will be **easy ta** translate, in both directions, between the eventual **stan**dard language and TrX. Several committee mem**bere** alee belong to TUG. **However,** none of the **X3J6**  members in Lancaster yet **has acceaa** to QjX. *As*  **a** 'I@C **user,** I was repeatedly able **to** contribute to the discuseion. During the **week,** topics pertinent to formatting ranged over paragraph *justification*. **word spacing,** letter spacing, line spacing, **leadera, rules,** and page layout. I learned **quite** a **bit** about **typesetting.** Subtopica I found most intereating involved generaliaations of structures and algorithms used by T<sub>FX</sub>.

It is very clear that **X3J6 can** benefit from involvement by TUG. There **are advantages** to the community **as well.** X3J6 is formed of individuals knowledgeable in both typenetting **end**  automatic text processing. Until the TRX language stabiliaen, X3J6 can comment on **ita** applicability to **general,** non-mathematical typeeetting. There has always been interest within TUG in a **possible** "Son of TFX": X3J6 may be an outlet for future generalisations. **Finally,** X3J6 and **TUG have** a common interest in separating font sales from sales of typesetting equipment. For the above reasons, I recommend that TUG continue to **finance** a repre= eentative at X3J6 meetings. Although **we granted**  the **Finance** Committee authority to **make** this **ded**sion in Cincinnati, we **can all** provide input to the process through TUGboat, mail, and telephone.

> Software **FIXED-POINT GLUE SETTING AN EXAMPLE** OF WEB Donald E. Knuth Sfanford **University**

The "definitive" version of T<sub>FX</sub> is being written in a new **language called WEB, which** ie a **mixture**  of and **PASCAL.** I will soon be **publishing** a complete manual about **WEB,** but in the **meantime** I **think** it will be **weful to have** an example of a **fairly**  short piece of code written in "web" form. Therefore I **have** prepared the accompanying program, **which**  also serves another function: It illustrates how to **remove** the **last** veatigea of floating-point arithmetic from the new TFX.

The eleven pagee that follow this introduction contain the example program in its "woven" form. including the table of contents and the **two indices**  that are **generated** automstically. I hope the reader *can* guess **bow WEB works** juet by **looking** at **this**  particular example. The **PASCAL** version of the

**prowar** or will eventually *appear* in the *erne* format, only it will be somewhat longer.

The twelfth page, which is page 23 of this issue of TUGboat, is an example of the output generated by the fixed-point routines. And the page after that is the actual PASCAL program that **was** produced from the "web". (This PASCAL code isn't very readable, but it is intended to be read only by the PASCAL compiler, except in rare emergencies. It does contain cross-references that show where each numbered part of the web has been inserted.)

Following the PASCAL code I have attached an example page of the WEB file, which is what I actually typed into the computer. This file, GLUE. **WEB,**  was the source of everything else. A program called TANGLE took GLUE. WEB **as** input and produced the PASCAL code GLUE.PAS as output; I never looked at that output, I just let PASCAL compile it. Another program called WEAVE took GLUE. WEB as input and produced GLUE. **TEX** as output. (A sample page of GLUE. TEX appears after the sample page of GLUE.WEB, **ao** that you **can** see what **WEAVE** does.) When T<sub>F</sub>X processed GLUE. TEX, the result was the eleven pages that I mentioned *first;* you should read these eleven pages first.

**How** much computer time did this **all** take? I didn't gather exact data, which is not **easy** to obtain on our time-shared DEC-10 computer, but the following approximate times are fairly accurate: TANGLE took two seconds to convert the WEB file to the PAS file, PASCAL took two seconds to convert that to a **REL** tile, the system loader took two seconds to get the program in memory, and the program produced its output in a small fraction of a second. Furthermore **WEAVE** took four seconds to convert the WEB file to the TEX file, TFX took 40 seconds to con**vert** that to an output file (in this **case** a **PRESS**  file for the Dover printer), and the hardcopy output **was** printed by the time I walked down one fiight of stairs to the printer room. You have to multiply the TANGLE-PASCAL-load-run time by about 5, since I went through five pasees while debugging, and you have to multiply the WEAVE-T<sub>F</sub>X-print time by 2, since this is my second draft.

**How** much human time did it take? I spent a full *day* considering various ways to do the necessary fixed-point computations, until deciding that this acheme **was** preferable to another that was baaed on **two** 16-bit integers instead of powers of 2. I

spent about **th** hours **writing** the **WEB** code, about **two** hours **typing** it into the computer and editing it **as** I went, and about two houre **proofreading** and debugging.

The bugs turned out to be mostly typographical or related to fussy details, since the web structure made my program *eo* clear **(to** me at least) that I **was** pretty sure it was correct as I wrote it. **Here are**  the bugs I remember making:

- 1) I forgot that **WEB** doesn't **allow** me to use its special notation for **octal** constants in a comment, unless the constant appears in "PASCAL mode".
- 2) In one place I typed 'global' **instead** of 'Global', so **WEB** could not **matcb** the **two namea.**
- 3) I left a dollar sign off at the end of a formula. **(This** later caused QjX to give an error message that I had an extra right brace; then it said I couldn't do eomething-or-other in restricted horizontal mode.)
- 4) I forgot that PASCAL doesn't **allow a** function to return a structured type.
- 5) I forgot to declare the variables *a, b,* and **c in**  one procedure.
- 6) I used '*write*' instead of '*writeln*' in one place.
- 7) I left off the **begin** and **end** that now surround the module called (Compute **c** by long division ).
- 8) I used *s* instead of *ss* in the go-called "easy case".

Note that there are bugs in my use of WEB, in my use of PASCAL, in my use of T<sub>RX</sub>, and in my algorithm. But I believe the total number of bugs would have **been** a lot more if I had programmed separately in PASCAL and written a separate description **in**  IEX. And the final documentation is not only better than I know how to make by any other method, it also is guaranteed to be a documentation of exactly the program **as** it describes, **since** the documentation and the program **were** generated **by** the same **WEB**  source file.

As I **gain** more experience with **IIEB,** I **am** finding that it signiscantly impraves my ability to **write** reliable programs quickly. This is a pleasant surprise, since I had designed **WEE** mainly as a documentation tool.

# **Fixed-point Glue Setting**

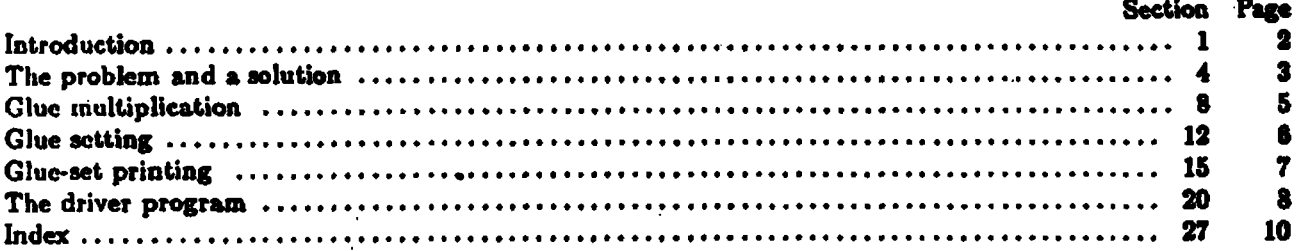

This research was supported in part by the National Science Foundation under grants IST-7921977 and MCS-7723738; by Office of Naval Research grant N00014-81-K-0330; and by the IBM Corporation.

 $\overline{\mathbf{2}}$ **INTRODUCTION** 

1. Introduction. If TEX is being implemented on a microcomputer that does 32-bit addition and subtraction, but with multiplication and division restricted to 16-bit multipliers and divisors, it can still do the computations associated with the setting of glue in a suitable way. This program illustrates one solution to the problem.

Another purpose of this program is to provide the first "short" example of the use of VEB.

2. The program itself is written in standard PASCAL. It begins with a normal program header, most of which will be filled in with other parts of this "web" as we are ready to introduce them.

program  $GLUE$ (input, output);

type (Types in the outer block 6) var (Globals in the outer block 8) procedure initialize; { this procedure gets things started } var (Local variables for initialization  $\theta$ ) begin (Sct initial values 10) end:

3. Here are two macros for common programming idioms.

define  $\text{incr}(\ddot{\ast}) = \ddot{\ast} \leftarrow \dot{\ast} + 1$  { increase a variable by unity } define  $decr(\mathbf{f}) \equiv \mathbf{f} \leftarrow \mathbf{f} - 1$  { decrease a variable by unity} **GLUE** \$1

### **<sup>54</sup>GLUE TI119 PltODLLM AND A SOLUTION 3**

**4.** The problem and a solution. We are concerned here with the "setting of glue" that occurs when a TEX box is being packaged. Let  $x_1, \ldots, x_n$  be integers whose sum  $s = x_1 + \cdots + x_n$  is positive, and let t be another positive integer. These x<sub>i</sub> represent scaled amounts of glue in units of spt (scaled points), where one sot is  $2^{-16}$  of a printer's point. The other quantity t represents the total by which the glue should stretch or shrink. Following the conventions of TEX82, we will assume that the integers we deal with are less than  $2^{31}$  in absolute value.

After the glue has been set, the actual amounts of incremental glue space (in spt) will be the integers  $f(x_1), \ldots, f(x_n)$ , where f is a function that we wish to compute. We want  $f(x)$  to be nearly proportional to  $x$ , and we also want the sum  $f(x_1) + \cdots + f(x_n)$  to be nearly equal to t. If we were using floating-point arithmetic, we would simply compute  $f(x) = (t/s) \cdot x$  and hope for the best; but the goal here is to compute a suitable  $f$  using only the fixed-point arithmetic operations of a typical "16-bit microeomputer."

The solution adopted here is to dctcrmine **integers** a, **6,** c such that

$$
f(x) = \lfloor 2^{-b}c\lfloor 2^{-a}x\rfloor \rfloor
$$

if **z** is positive. Thus, we take z and shift it right by a bits, then multiply by **c** (which is 215 or Icss), and shift the product right by b bits: The quantities a, **6,** and c are to be chosen **so** that this calculation **Jocsn't**  cause overflow and so that  $f(x_1) + \cdots + f(x_n)$  is reasonably close to t.

The following method is used to calculate a and **6:** Suppose

$$
y=\max_{1\leq i\leq n}|x_i|.
$$

Let d and e be the smallest integers such that  $t < 2^d s$  and  $y < 2^e$ . Since s and t are less than  $2^{31}$ , we hve  $-30 \le d \le 31$  and  $1 \le e \le 31$ . An error message is given if  $d+e > 31$ ; in such a case some  $x_m$ hve  $-30 \le d \le 31$  and  $1 \le e \le 31$ . An error message is given if  $d + e > 31$ ; in such a case some  $x_m$  has  $|x_m| \ge 2^{e-1}$  and we are trying to change  $|x_m|$  to  $|(t/s)x_m| \ge 2^{d+e-2} \ge 2^{30}$  spt, which TEX does not has  $|x_m| \ge 2^{e-1}$  and we are trying to change  $|x_m|$  to  $|(t/s)x_m| \ge 2^{e+e-2} \ge 2^{30}$  spt, which TEX does not permit. (Consider, for example, the "worst case" situation  $x_1 = 2^{30} + 1$ ,  $x_2 = -2^{30}$ ,  $t = 2^{31} - 1$ ; surely *we* necd not bother trying to accommodate such anomalous combinations of values.) On the other band if  $d+e \leq 31$ , we set  $a=e-16$  and  $b=31-d-e$ . Notice that this choice of a guarantees that  $|2^{-a}x| < 2^{16}$ . We will choose c to be at most  $2^{15}$ , so that the product will be less than  $2^{31}$ .

The computation of c is the tricky part. The "ideal" value for c would be  $\rho = 2^{a+b}t/s$ , since  $f(x)$  should be approximately  $(t/s) \cdot x$ . Furthermore it is better to have c slightly larger than  $\rho$ , instead of slightly smaller, since the other operations in  $f(x)$  have a downward bias. Therefore we shall compute  $c = [\rho]$ . Since  $2^{a+b}t/s < 2^{a+b+d} = 2^{15}$ , we have  $c \leq 2^{15}$  as desired.

We want to compute  $c = [\rho]$  exactly in all cases. There is no difficulty if  $s < 2^{15}$ , since c can be computed directly using the formula  $c = \lfloor (2^{a+b}t + s - 1)/s \rfloor$ ; we have  $2^{a+b}t < 2^{15}s < 2^{30}$ .

Otherwise let  $s = s_1 2^i + s_0$ , where  $2^{14} \le s_1 < 2^{15}$  and  $0 \le s_0 < 2^i$ . We will essentially carry out a long division. Let t be "normalized" so that  $2^{30} \leq 2^h t < 2^{31}$  for some h. Then we form the quotient and remainder of  $2<sup>h</sup>t$  divided by  $s_1$ ,

$$
2^h t = q s_1 + r.
$$

It follows that  $2^{h+l}t - qs = 2^l r - s_0 q = R$ , say. If  $0 \ge R > -s$  we have  $q = \lceil 2^{h+l}t/s \rceil$ ; otherwise we can replace  $(q, R)$  by  $(q \pm 1, R \mp s)$  until R is in the correct range. It is not difficult to prove that q needs to be increased at most once and decreased at most seven times, since  $2^i r - s_0 q < 2^i s_1 \le s$  and needs to be increased at most once and decreased at most seven times, since  $2^t r - s_0 q < 2^t s_1 \le s$  and  $s_0 q/s \le (2^h t/s_1)(s_0/2^l s_1) < 2^{31}/s_1^2 \le 8$ . Finally  $c = [2^{a+b-h-l}q]$ ; and we have  $a + b - h - l = -1$  or  $-2$  since  $2^{28+l} \$ 

An error analysis shows that these values of a, b, and c work satisfactorily, except in unusual cases where we wouldn't expect them to. We have

$$
f(x) = 2^{-b}(2^{a+b}t/s + \theta_0)(2^{-a}x - \theta_1) - \theta_2
$$
  
=  $(t/s)x + \theta_0 2^{-a-b}x - \theta_1 2^{a}t/s - 2^{-b}\theta_0 \theta_1 - \theta_2$ 

where  $0 \le \theta_0, \theta_1, \theta_2 < 1$ . Now  $0 \le \theta_0 2^{-a-b}x < 2^{a-a-b} = 2^{d+c-15}$  and  $0 \le \theta_1 2^a t/s < 2^{a+d} = 2^{d+c-16}$ , and the other two terms are negligible. Therefore  $f(x_1)+\cdots+f(x_n)$  differs from *t* by at most about  $2^{d+\epsilon-15}n$ . Since  $2^{d+e}$  spt is larger than the largest stretching or shrinking of glue after expansion, the error is at worst about **n/32000** times **as** much as this, **so** it is quitc rcawnable. For **cxamplc,** even if fill glue is being **used to**  stretch 20 inches, the error will still be less than  $\frac{1}{1600}$  of an inch.

#### THE PROBLEM AND A SOLUTION 4

To sum up: Given the positive integers s, t, and y as above, we set  $a \leftarrow \lfloor \lg y \rfloor - 15$ ,  $b \leftarrow 29 - \lfloor \lg y \rfloor - \lfloor \lg t / s \rfloor$ , Б. and  $c \leftarrow [2^{a+b}t/s]$ . The implementation below shows how to do the job in PASCAL without using large numbers.

TEX wants to have the glue-setting information in a 32-bit data type called glue.ratio. The PASCAL В. implementation of TpX82 has  $glue\_ratio = red$ , but alternative definitions of glue\_ratio are explicitly allowed.

For our purposes we shall let glue-ratio be a record that is packed with three fields: The a part will hold the positive integer  $a + 16$ , the b\_part will hold the nonnegative integer b, and the c\_part will hold the nonnegative integer c. Note that we have only about 25 bits of information in all, so it should fit in 32 bits with ease.

(Types in the outer block  $6$ ) =

glue.ratio = packed record a.part:  $0..31$ ; {the quantity  $a + 16$  in our derivation}

 $b$ -part: 0..31; {the quantity b in our derivation }

c\_part:  $0$ .. '100000; { the quantity c in our derivation }

end:

scaled = integer; {this data type is used for quantities in spt units} This code is used in section 2.

The real problem is to define the procedures that TRX needs to deal with such glue-ratio values: (a) Given 7. scaled numbers  $s$ ,  $t$ , and  $y$  as above, to compute the corresponding glue\_ratio. (b) Given a scaled number  $x$ and a glue-ratio g, to compute the scaled number  $f(x)$ . (c) Given a glue-ratio g, to print out a decimal equivalent of g for diagnostic purposes.

\$5

**GLUE** 

58 **GLUE** 

#### **GLUE MULTIPLICATION** 5

Glue multiplication. The easiest procedure of the three just mentioned is the one that is needed 8. most often, namely, the computation of  $f(x)$ .

PASCAL doesn't have built-in binary shift commands or built-in exponentiation, although many computers do have this capability. Therefore our arithmetic routines use an array called 'two\_to\_the', containing powers of two. Divisions by powers of two are never done in the programs below when the dividend is negative, so the operations can safely be replaced by right shifts on machines for which this is most appropriate. (Contrary to popular opinion, the PASCAL operation 'x div 2' is not the same as shifting x right one binary place, when  $x$  is a negative odd integer, if the computer uses two's complement arithmetic. But division is equivalent to shifting when  $x$  is nonnegative.)

(Globals in the outer block  $\frac{1}{2}$ ) = two.to.the: array  $[0..30]$  of integer; { two.to.the  $[k] = 2<sup>k</sup>$ } See also sections 15 and 20. This code is used in section 2.

9. (Local variables for initialization  $\bullet$ ) =  $k: 1 \ldots 30;$  { an index for initializing two-to-the } This code is used in section 2.

```
10. (Set initial values 10) \equiv
```

```
two_to_the [0] \leftarrow 1;
```
for  $k - 1$  to 30 do two.to.the  $[k] \leftarrow two\_to\_the [k - 1] + two\_to\_the [k - 1]$ ; This code is used in section 2.

The glue-multiplication function  $f$  can now be written: 11.

define oa m a.a.part { convenient abbreviations } define  $gb \equiv g.b$ . part  $\{$  as alternatives to  $\}$ define  $gc \equiv g.c.part$  { PASCAL's with statement }

function glue\_mult(x:scaled; g:glue\_ratio): integer; {returns  $f(x)$  as above, assuming that  $x \ge 0$ } begin if  $g\sigma > 16$  then  $x \leftarrow x$  div two to the  $[ga - 16]$  {right shift by a places} else  $z \leftarrow z$  + two.to.the [16 - ga]; { left shift by -a places } glue\_mult  $\leftarrow$  ( $z \cdot ge$ ) div two\_to\_the [gb]; { right shift cx by b places } end:

ĥ **GLUE SETTING** 

12. Glue setting. The *glue-fix* procedure computes  $a, b$ , and c by the method explained above. TRX does not normally compute the quantity  $y$ , but it would not be difficult to make it do so.

This procedure would be a function that returns a *eluc*-ratio, if PASCAL would allow functions to produce records as values.

procedure glue\_fix(s, t, y : scaled; var  $g$  : glue\_ratio); var  $a, b, c$ : integer; { components of the desired ratio} k, h: integer;  $\{30 - |\lg s|, 30 - |\lg t|\}$  $ss: integer;$  {original (unnormalized) value of  $s$ }  $q, r, v: integer; \{ quotient, remainder, divisor\}$ w: integer;  $\{2^l\}$ begin (Normalize  $s$ ,  $t$ , and  $y$ , computing  $a$ ,  $k$ , and  $h$  13); if  $t < s$  then  $b \leftarrow 15 - a - k + h$  else  $b \leftarrow 14 - a - k + h$ ; if  $b < 0$  then begin write\_ln('!UExcessiveUglue.'); {error message}  $b \leftarrow 0; c \leftarrow 1; \{ \text{make } f(x) = |2^{-a}x| \}$ end else begin if  $k \ge 16$  then {easy case,  $s < 2^{15}$ }  $c \leftarrow (t \text{ div } two\_to\_the[h-a-b] + ss - 1)$  div so else (Compute  $c$  by long division 14): end:  $ga \leftarrow a + 16; gb \leftarrow b; gc \leftarrow c;$ end: 13. (Normalize s, t, and y, computing a, k, and h 13) = begin  $a \leftarrow 15$ ;  $k \leftarrow 0$ ;  $h \leftarrow 0$ ;  $ss \leftarrow s$ ; while  $y < 10000000000$  do  $\{y \text{ is known to be positive} \}$ begin  $\text{decr}(a)$ ;  $y \leftarrow y + y$ ; end; while  $s <$  10000000000 do {s is known to be positive} begin incr(k);  $s \leftarrow s + s$ ; end; while  $t < 10000000000$  do { t is known to be positive} begin incr(h);  $t \leftarrow t + t$ ; end: end This code is used in section 12. 14. (Compute c by long division 14)  $\equiv$ begin  $w \leftarrow two\_to\_the[16-k]$ ;  $v \leftarrow so$  div  $w$ ;  $q \leftarrow t$  div  $v$ ;  $r \leftarrow ((t \mod v) \circ \psi) - ((sa \mod w) \circ q)$ ; if  $r > 0$  then begin incr(q);  $r \leftarrow r - ss$ ; end else while  $r \leq -ss$  do begin  $decr(q); r - r + w;$ end; if  $a+b+k-h = -17$  then  $c \leftarrow (q+1)$  div 2  $\{l = 16 + k - h\}$ else  $c \leftarrow (q + 3)$  div 4; end This code is used in section 12.

**GLUE** \$12

#### $$15$ **GLUE**

**GLUE-SET PRINTING**  $\overline{\mathbf{r}}$ 

15. Glue-set printing. The last of the three procedures we need is print glue, which displays a glue-ratio in symbolic decimal form. Before constructing such a procedure, we shall consider some simpler routines. copying them from TEX.

define unity  $\equiv$  '200000 { 2<sup>16</sup>, represents 1.0000} (Globals in the outer block  $8$ ) +=  $dig$ : array  $[0 \tldots 15]$  of  $0 \tldots 9$ ; { for storing digits }

16. An array of digits is printed out by print digs.

```
procedure print digs(k : integer); { prints dig[k-1] \ldots dig[0] }
  begin while k > 0 do
    begin decr(k); write(chr(ord('0') + dig[k]));
    end:
  end;
```
17. A nonnegative integer is printed out by print int.

procedure  $print\_int(n : integer);$  {prints an integer in decimal form } var k: 0... 12; {index to current digit; we assume that  $0 \le n < 10^{12}$ } begin  $k \leftarrow 0$ : repeat  $dig[k] \leftarrow n \mod 10; n \leftarrow n \text{ div } 10; incr(k);$ until  $n = 0$ :  $print\_digs(k);$ end;

18. And here is a procedure to print a nonnegative scaled number.

procedure print\_scaled(s: scaled); { prints a scaled real, truncated to four digits } var  $k: 0...3$ ; {index to current digit of the fraction part} begin print\_int(s div unity); { print the integer part }

 $s \leftarrow ((s \mod unity) * 10000)$  div unity; for  $k \leftarrow 0$  to 3 do begin  $dig[k] \leftarrow s \mod 10; s \leftarrow s \text{ div } 10;$ end;  $write(\cdot, \cdot); print\_digs(4);$ end;

19. Now we're ready to print a *glue*-ratio. Since the effective multiplier is  $2^{-a-1}c$ , we will display the scaled integer  $2^{16-a-b}c$ , taking care to print something special if this quantity is terribly large.

procedure  $print_g luc(g: glue.ratio);$  { prints a glue multiplier } var  $d: -32...31;$  { the quantity  $16 - a - b$  } begin  $d \leftarrow 32 - ga - gb$ ; { the amount to shift c } while  $d > 15$  do begin  $write('2x');$   $decr(d);$  {indicate multiples of 2 for BIG cases} end: if  $d < 0$  then print\_scaled(gc div two\_to\_the[-d]) {shift right} else print\_scaled(gc  $\bullet$  two\_to\_the[d]) { shift left } end:

#### R THE DRIVER PROGRAM

The driver program. In order to test these routines, we will assume that the input file contains 20. a sequence of test cases, where each test case consists of the integer numbers  $t, x_1, \ldots, x_n$ , 0; the final test case should be followed by an additional sero.

(Globals in the outer block  $8$ ) += x: array  $[1..1000]$  of scaled; {the  $x_i$ }  $t: scaled;$  { the desired total }  $m: integer;$  { the test case number }

21. Each case will be processed by the following routine, which assumes that t has already been read.

```
procedure test; { processes the next data set, given t and m }
  var n: 0...1000; { the number of items }
     k: 0... 1000; {runs through the items}
     y: scaled; \{ max_{1 \leq i \leq n} |x_1| \}g: glue\_ratio; { the computed glue multiplier }
     s: scaled; {the sum x_1 + \cdots + x_n}
     is: scaled; { the sum f(x_1) + \cdots + f(x_n)}
  begin write\_ln ('Test[data]set[number]]', m:0, ':'];
  (Read x_1, \ldots, x_n 22);
  (Compute s and y 23):
  if s\leq 0 then \textit{write\_ln}(\text{ 'Invalid\_data\text{`} (nonpositive\text{!sum}) ; \text{!`ch\'s} \text{!jective} } \text{!} \cdot \text{!}else begin (Compute g and print it 24);
     (Print the values of x_i, f(x_i), and the totals 25);
     end:
  end:
22. (Read x_1, \ldots, x_n 22)
  begin n \leftarrow 0;
  repeat incr(n); read(z[n]);
  until x[n] = 0;
  decr(n);end
This code is used in section 21.
23. (Compute s and y 23) =
  begin s \leftarrow 0; y \leftarrow 0;
  for k \leftarrow 1 to n do
     begin s \leftarrow s + x[k];
     if y < abs(x[k]) then y \leftarrow abs(x[k]);
     end:
  end
This code is used in section 21.
24. (Compute g and print it 24) =
  begin glue\text{-}fix(s,t,y,g); {set g, perhaps print an error message}
  write ('[i]Glue||ratio||is|]'); print_glue(g); write_ln('[](', ga - 16:0, ',', gb:0,',', gc:0,')');
  end
This code is used in section 21.
```
### $$25$ **GLUE**

THE DRIVER PROGRAM  $\bullet$ 

25. (Print the values of  $x_i$ ,  $f(x_i)$ , and the totals 25) = begin to  $\leftarrow 0$ ; for  $k - 1$  to n do begin  $write(x[k]: 20);$ if  $z[k] \ge 0$  then  $y \leftarrow$  glue.mult $(z[k], g)$  else  $y \leftarrow -$ glue.mult $(-z[k], g)$ ; write\_ $ln(y:15)$ ; to  $\leftarrow u + y$ ; end:  $write\_ln('[]Totals', s : 13, ts : 15, '[] (versus[]', t : 0, ')')$ ; end This code is used in section 21.

```
26. Here is the main program.
  begin initialize; m \leftarrow 1; read(t);
  while t > 0 do
```

```
begin test; incr(m); read(t);
  end:
end.
```
#### 10 **INDEX**

27. Index. Here are the section numbers where various identifiers are used in the program, and where various topics are discussed.

 $a: 12.$ a\_part: 6, 11. abs: 23.  $b: 12.$ **-part:**  $**6**$ **, 11.**  $c: 12.$  $c_$  part:  $6.11$ . chr: 16.  $d: 19.$ decr: 3, 13, 14, 16, 19, 22. dig: 15, 16, 17, 18. div: 8. error analysis: 4.  $g: \quad 11, 12, 21.$ ga: 11, 12, 19, 24.  $gb: 11, 12, 19, 24.$  $gc: 11, 12, 19, 24.$  $GLUE: 2.$ glue\_fix: 12, 24. glue\_mult: 11, 25. glue\_ratio: 6, 7, 11, 12, 15, 19, 21.  $k: 12.$ hairy mathematics: 4. incr: 3, 13, 14, 17, 22, 26. initialize: 2, 26. input: 2, 20. integer: 6, 8, 11, 12, 16, 17, 20.  $k:$  12, 17, 18.  $m: 20.$  $n: 21.$ ord: 16. output: 2. print\_digs: 16, 17, 18. print\_glue: 15, 19, 24. print\_int: 17, 18. print\_scaled: 18, 19. program header: 2.  $q: 12.$  $r: 12.$ read: 22, 26. real: 6.  $\frac{12}{21}$ . scaled: §, 11, 12, 18, 20, 21. shifting: 8.  $ss: 12, 13, 14.$  $t: 12, 20.$ *test:* 21, 26.  $ts: 21, 25.$ two\_to\_the: 8, 9, 10, 11, 12, 14, 19. unity: 15, 18.

 $9:12.$ w: 12. with: 11. write: 16, 18, 19, 24, 25. write\_in: 12, 21, 24, 25.  $3: 11.20.$  $y: 12.21.$ 

21

### **GLUE** 127

**MODULE NAMES 11** 

## **527 GLUE**

( **Compute c by long divirion 14** ) k,  $\epsilon^{-1}$  $\overline{\text{Compute } g}$  and print it **24**) **(Compute** *8* **and y 23)**  ( **Clobals in the outer block** *8* )  $($ Local variables for initialization **9**) ( **Normalire a,** *t,* **and y, computing** *a, k,* **and** *h* **is)**   $(P \text{rint the values of } x_i, f(x_i)$ , and the **totals 25**)  $(\text{Read } x_1, \ldots, x_n, 22)$ **(Set initial values 10)**   $\epsilon$ ( **Typcs in the outer black** *6* )

17 Dec 1981 18:25 GLUE.OUT[PAS.DEK] Page 1 Test data set number 1: Glue ratio is 1.1111 (0.14.18205) 30000 33334 40000 44445 50000 55557 60000 66668 180000 200004 (versus 200000) **Totals** Test data set number 2: Glue ratio is 0.0111 (0.21.23302) 30000 333 40000 444 50000 555 60000 666 180000 Totals 1998 (versus 2000) Test data set number 3: Glue ratio is 71.4101 (8,0,18281) 8000000 571281250  $-9000000$ -642686836 8000000 571281250 4000 274215 7000000 499857383 1000007262 (versus 1000000000) Totals 14004000 Test data set number 4: Glue ratio is 0.0000 (8.24.15335) 8000000 28  $-9000000$  $-32$ 8000000 28 4000  $\bullet$ 7000000 24 **Totals** 14004000 48 (versus 100) Test data set number 5: Glue ratio is 2x2x2x2x2x2x8681.0000 (-6.1.17362) 800 444467200 -500025600  $-900$ 800 444467200 400 222233600 700 388908800 Totals 1800 1000051200 (versus 1000000000) Test data set number 6: ! Excessive glue. Glue ratio is 2x2x2x2x2x2x2x0.5000 (-6.0.1) 800 51200  $-900$  $-57600$ **800** 51200 400 25600  $-700$  $-44800$ **Totals** 400 25600 (versus 1000000000) Test data set number 7: Invalid data (nonpositive sum); this set rejected. Test data set number 8: Glue ratio is 0.0000 (1,30,11931) 60000 n -59999  $\bullet$ 90000  $\mathbf{a}$ **Totals** 90001  $0$  (versus  $1$ )

#### GLUE.PASTPAS.DEKT Page 1 17 Dec 1981  $18:26$

{2}PROGRAM GLUE(INPUT.OUTPUT); TYPE/6)GLUERATIO=PACKED RECORD APART:0..31:BPART:0..31:CPART:0..32768: END: SCALED=INTEGER: VAR{8}TWOTOTHE FARRAY[0..30]OF INTEGER; {15}DIG:ARRAY[0..15]OF 0..9;{20}X:ARRAY[1..1000]OF SCALED;T:SCALED; M: INTEGER; PROCEDURE INITIALIZE; VAR{9}K: 1..30; BEGIN{10}TWOTOTHE[0]:=1; FOR K:=1 TO 30 DO TWOTOTHE[K]:=TWOTOTHE[K-1]+TWOTOTHE[K-1];END; {11}FUNCTION GLUEMULT(X:SCALED;G:GLUERATIO):INTEGER; BEGIN IF G.APART>16 THEN X:=X DIV TWOTOTHEFG.APART-16]ELSE X:=X\*TWOTOTHE [16-G.APART]; GLUEMULT:=(X\*G.CPART)DIV TWOTOTHE[G.BPART]; END; T12)PROCEDURE GLUEFIX(S.T.Y:SCALED; VAR G:GLUERATIO); VAR A.B.C:INTEGER; K.H. INTEGER: SS: INTEGER: Q.R.V: INTEGER: W: INTEGER: BEGIN(13) BEGIN A:=15: K:=0;H:=0;SS:=S;WHILE Y<1073741824 DO BEGIN A:=A-1;Y:=Y+Y:END: WHILE S<1073741824 DO BEGIN K:=K+1;S:=S+S;END; WHILE T<1073741824 DO BEGIN H:=H+1;T:=T+T;END;END; IF T<S THEN B:=15-A-K+H ELSE B:=14-A-K+H; IF B<0 THEN BEGIN WRITELN('I Excessive glue.');B:=0;C:=1;<br>END ELSE BEGIN IF K>=16 THEN C:=(T DIV TWOTOTHE[H-A-B]+SS-1)DIV SS ELSE{ 14}BEGIN W: = TWOTOTHE[16-K]:V: = SS DIV W;Q: = T DIV V; R:=((T MOD V)\*W)-((SS MOD W)\*Q):IF R>0 THEN BEGIN Q:=Q+1;R:=R-SS; END ELSE WHILE R<=-SS DO BEGIN Q:=Q-1;R:=R+SS;END; IF A+B+K-H=-17 THEN C:=(Q+1)DIV 2 ELSE C:=(Q+3)DIV 4;END;END; G.APART: = A+16; G.BPART: = B; G.CPART: = C; END; {16}PROCEDURE PRINTDIGS(K:INTEGER); BEGIN WHILE K>0 DO BEGIN K:=K-1: WRITE(CHR(ORD('0')+DIG[K])):END:END:{17}PROCEDURE PRINTINT(N:INTEGER): VAR K:0..12: BEGIN K:=0; REPEAT DIG[K]:=N MOD 10:N:=N DIV 10; K:=K+1; UNTIL N=0;PRINTDIGS(K):END:{18}PROCEDURE PRINTSCALED(S:SCALED); VAR K: 0..3: BEGIN PRINTINT(S DIV 65536):  $S:=(S$  MOD 65536)\*10000)DIV 65536; FOR K:=0 TO 3 DO BEGIN DIG[K]:=S MOD 10;S:=S DIV 10;END;WRITE('.'); PRINTDIGS(4);END;{19}PROCEDURE PRINTGLUE(G:GLUERATIO);VAR D:-32..31; BEGIN D:=32-G.APART-G.BPART;WHILE D>15 DO BEGIN WRITE('2x');D:=D-1;END; IF D<0 THEN PRINTSCALED(G.CPART DIV TWOTOTHEF-DT)ELSE PRINTSCALED(G. CPART\*TWOTOTHE[D])END: {21}PROCEDURE TEST; VAR N:0.1000;K:0.1000; Y: SCALED: G: GLUERATIO: S: SCALED: TS: SCALED: BEGIN WRITELN('Test data set number ',M:0,':');{22}BEGIN N:=0; REPEAT N:=N+1;READ(X[N]);UNTIL X[N]=0;N:=N-1;END;{23}BEGIN S:=0;Y:=0; FOR K:=1 TO N DO BEGIN S:=S+X[K];IF Y<ABS(X[K])THEN Y:=ABS(X[K]);END; END; IF S<= 0 THEN WRITELN( 'Invalid data (nonpositive sum); this set rejected.')ELSE BEGIN(24)BEGIN GLUEFIX(S.T.Y.G):WRITE(' Glue ratio is '):PRINTGLUE(G):<br>WRITELN(' ('.G.APART-16:0.'.'.G.BPART:0.'.'.G.CPART:0.')'):END; {25}BEGIN TS:=0;FOR K:=1 TO N DO BEGIN WRITE(X[K]:20); IF X[K]>=0 THEN Y:=GLUEMULT(X[K],G)ELSE Y:=-GLUEMULT(-X[K],G); WRITELN(Y:15);TS:=TS+Y;END; WRITELN(' Totals', S:13, TS:15,' (versus ', T:0,')'); END; END; END; {26}BEGIN INITIALIZE;M:=1;READ(T);WHILE T>0 DO BEGIN TEST;M:=M+1; READ(T):END:END.

### 17 Dec 1981 18:28 GLUE. **TEX[PAS,DEK J** . **Page 6**

```
\N12. Glue setting. 
The \\{glue\_fix} procedure computes SaS, SbS, and ScS by the method explained
above. \overline{\text{MEX}} does not normally compute the quantity SyS, but
it would not be difficult to make it do so.
This procedure would be a function that returns a \iota\{g\}ue\iota\_{r}atio), if \iota\{PASCAL\}would allow functions to produce records as values.
\Y\P\4\&{procedure)\1\ \37S\\{glue\,fix)(\\s,\39\\t.\39\\y:\\{scaled}:\~\3 
~\mathop{\&{var))\\g:\\{~lue\-ratio})S:\6 
\4\&{var) \37S\\a.\39\\b.\39\\cS: \37\\{integer);\C{conponents of tho deslrrd 
ratio)\6 
S\\k.\39\\hS: \37\\{integer);\C{S30-\lfloor\lg s\cfloorS. $30-\lfloor\lg 
t\rf loorS}\6 
\setminus \{ss\}: \ \setminus \{37\}\setminus \{interger\}; \setminus \{original\} (unnormalized) value of $s$}\G
S\\q.\39\\r,\39\\vS: \37\\{integer):\C{quotient. remainder. dlvisor)\6 
\\w: \37\\{integer);\C{SZtlS}\2\6 
\&{begin) \37\X13:Normal ize SsS. St$. md SyS, computing Sd, SkS, and ShS\X:W 
\&{if} S\\tc\\sS \i\&{then)\S 
S\\b\K15-\\a-\\k+\\hS\ \&{else) S\\b\Kl4-\\a-\\k+\\hS:\2\6 
\&{if) S\\b<OS \l\&{then}\6 
\&{begin) \37S\\{write\,ln)(\.{\*t\ Excessive\ glur.\'})S:\C{error rwssago)\6 
S\\b\KOS:\5 
S\\c\Kl$:\C{make Sf(x)=\lfloorZt{-a)x\rfloorS)\6 
\&{end)\6 
\4\&{el se) \&{begin} \37\&{if} S\\k\G16S \l\&{then)\C(easy case, S$d2+{16)S)\6 
S\\c\K(\\t\mathbin{\&{div}}\\{two\,to\,tha)[\\h-\\a-\\b]+\\(ss}-1)\~ 
{biv))\\{ss)S \6 
\4\&{else) \X14:Compute \\c by long division\X:\2\6 
\&{end) ;\2\6 
S\\{ga}\K\\ a+l6S;\5 
S\\{gb}\K\\ bS;\S 
$ \Upsilon \{gc} \V \
\&{end) :\par 
\M13. \PS\X13:Normalize SsS, StS, and SyS, computing SaS, SkS, and ShS\X\S$\@
\&{begin) \37S\\a\Kl5S :\5 
$\\k\KOS;\5 
S\\h\KOS;\5 
$11{ss}\K\\s$:\6
\&{while) S\\y<\O10000000000S \I\&{do)\C{\\y Is known to be posltlva)\6 
\&{begin) \37S\\{decr)(\\a)S;\S 
S\\y\K\\y+\\yS;\6 
\&{end} : \Z\6 
\&{whi 1 e) S \\s~\010000000000S \t\&{do)\C{\\s Is known to be posl tlvr}\6 
\&{begin) \37S\\{incr)(\\k)S;\6. 
S\\s\K\\s+\\sS; \6 
\&{end) : \Z\6 
\&{while} S\\t~\010000000000S \l\&{do)\C{\\t is known to bo posltlv~)\6 
\&{begin} \37S\\{incr)(\\h)S;\d 
S\backslash\backslash t\backslash\overline{K}\backslash\backslash t+1\backslash tS; \backslash\overline{B}\&{end) ;\Z\6 
\&{end}\par 
\U section 12. 
\M14. \PS\X14:Compute \\c by long division\X\SS\6
\&{begin} \37$\\w\K\\{two\-to\,the}[l6-\\k]S:\6 
S\\v\K\\{ss}\mathbin{\&{div}}\\wf:\S 
S\\q\K\\t\mathbin{\&{div}}\\vf:\5 
S\\r\K( (\\t \mathb in{\&{mod}}\\v)\ast\\w)-((\\{ss~\mathbln{\&{m~d)}\\w)\ast~\ 
q)$;\6<br>\&{if} $\\r>0$ \1\&{then}\6
\&{begin} \37$\\{incr}(\\q)$;\5
S \setminus \setminus r \setminus K \setminus r - 1 \setminus \{ss\} \S; \6
\&{end}\6
\4\&{else} \&{while} $\\r\L-\\{ss}$'\1\&{do}\6
\&{begin} \37$\\{decr}(\\q)$;\5
```
GLUE.TEX[PAS, DEK] 17 Dec 1981 18:28

Page 5-2

 $\ddot{\phantom{0}}$ 

S\\r\K\\r+\\{ss}\$;\6<br>\&{end};\2\2\6<br>\&{if} \$\\&+\\b+\\k-\\h=-17\$ \1\&{then}\6<br>\$\\c\K{\\q+1}\msthbin{\&{div}}2\$\C{\$1=16+k-h\$}\6<br>\4\&{else} \$\\c\K{\\q+3}\msthbin{\&{div}}4\$;\2\6<br>\&{end}\par<br>\U section 12.

### TUGboat. Volume 3, No. 1 GLUE.WEBEPAS.DEKT 17 Dec 1981 18:26 Page 6 e<sup>.</sup> Glue setting. The |glue\_fix} procedure computes \$45, \$b\$, and \$c\$ by the method explained above. \TEX\ does not normally compute the quantity \$y\$, but it would not be difficult to make it do so. This procedure would be a function that returns a [glue\_ratio], if \PASCAL\ would allow functions to produce records as values. @p procedure glue\_fix(@ls,@lt,@ly:scaled;var@lg:glue\_ratio); varêla.@lb.@lc:integer: {components of the desired ratio}<br>@lk.@lh:integer: {S30-\lfloor\lg s\rfloor\$, \$30-\lfloor\lg t\rfloor\$} @Iss:integer: {original (unnormalized) value of \$\$\$} @lq.@lr.@lv:integer; {quotient, remainder, divisor}  $91w:integer: {52715}$ begin @<Normalize SsS, StS, and SyS, computing SaS, SkS, and ShS@>; if t<s then b+15-a-k+h@+else b+14-a-k+h: if b<0 then begin write\_1n('! Excessive glue.'): {error message}  $b - 0$ ;  $c + 1$ ; {make Sf(x)=\lfloor2+{-a}x\rfloor\$} end alse begin if k216 then (easy case, \$s<2+(15)\$} c-(t div two\_to\_the[h-a-b]+ss-1) div ss else @<Compute (c) by long division@>; end: ga-a+16; gb-b; gc+c;  $end:$ @ @<Normalize \$s\$...@>= begin a+15; k+0; h+0; ss+s; while y<0'10000000000 do {|y| is known to be positive} begin decr(a): y-y+y: end: while s<0'10000000000 do {|s| is known to be positive} begin  $incr(k)$ ;  $s-s+s$ ; end; while  $t < e$  10000000000 do  $\{|t|$  is known to be positive} begin incr(h);  $t-t+t$ ; end:

```
e e<Compute [c] \ldots e>
begin wrtwo_to_the[16-k]; vrss div w; qrt div v;
r+(t \mod v)^{-w}-(s s \mod w)^{-w}if r>0 then
        begin incr(q); recess:
        end
else while r≤-ss do
        begin decr(q); r+r+ss;
        end:if a+b+k-h=-17 then c+(q+1) div 2 {$'=16+k-h$}
else c+(q+3) div 4;
end
```
end